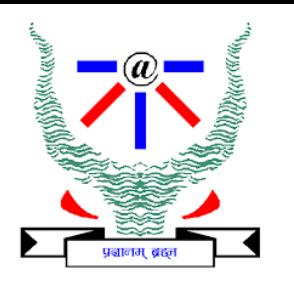

## **Indian Institute of Information Technology Allahabad**

# **Data Structures and Algorithms Queues and Lists**

#### **Dr. Shiv Ram Dubey**

Assistant Professor Department of Information Technology Indian Institute of Information Technology, Allahabad

Email: [srdubey@iiita.ac.in](mailto:srdubey@iiita.ac.in) Web: <https://profile.iiita.ac.in/srdubey/>

## DISCLAIMER

**The content (text, image, and graphics) used in this slide are adopted from many sources for academic purposes. Broadly, the sources have been given due credit appropriately. However, there is a chance of missing out some original primary sources. The authors of this material do not claim any copyright of such material.**

#### Queues and Linked Lists

**Queues** Linked Lists Doubly Linked List Double-Ended Queues Circular List

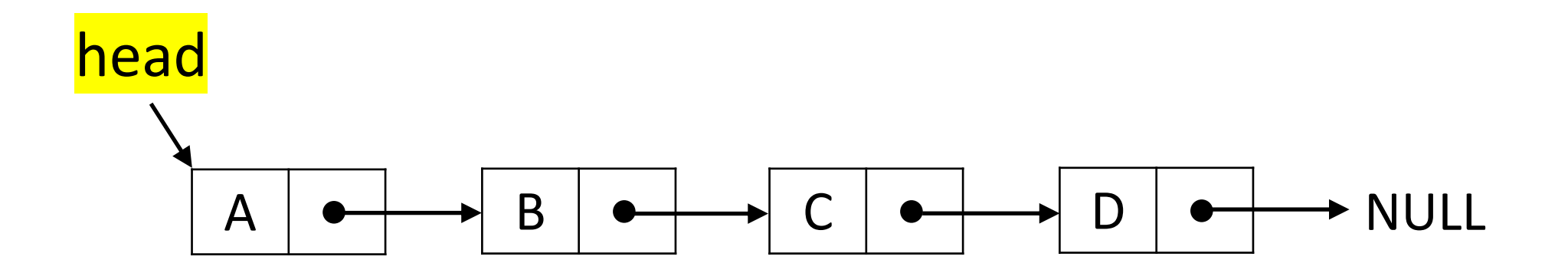

#### **Queues**

- A queue differs from a stack in that its insertion and removal routines follows the **first-in-first-out (FIFO)** principle.
- Elements may be inserted at any time, but only the element which has been in the queue the longest may be removed.
- Elements are inserted at the rear (enqueued) and removed from the front (dequeued)

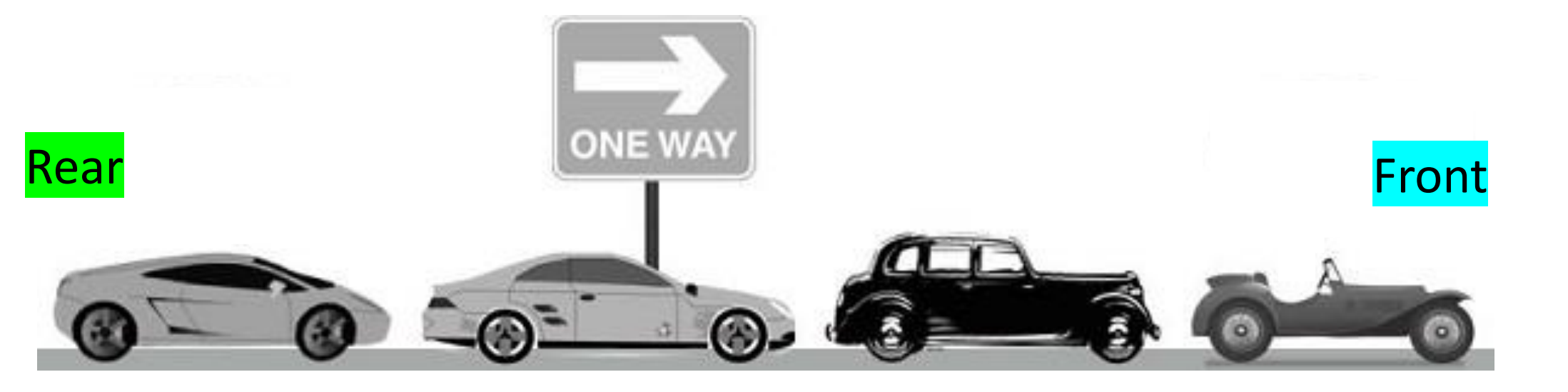

4 **4**

## Queue Abstract Data Type (ADT)

The queue supports following fundamental methods:

- **New():***ADT* Creates an empty queue
- **Enqueue(S**:*ADT*, **o**:element**)**:*ADT* Inserts o at the rear of the queue
- **Dequeue(S**:*ADT***)**:*ADT* Removes the element from the front of the queue, an error occurs when queue is empty, so need to take care.
- **Front(S**:*ADT***)**:*element* Returns front element without removing it, an error occurs when queue is empty, so need to take care.

## Queue Abstract Data Type (ADT)

These support methods should also be defined:

- **Size(S:***ADT***):***integer*
- **IsEmpty(S**:*ADT***)**:*Boolean*

## Queue Abstract Data Type (ADT)

These support methods should also be defined:

- **Size(S:***ADT***):***integer*
- **IsEmpty(S**:*ADT***)**:*Boolean*

Axioms:

- **Front(Enqueue(New(), v)) = v**
- **Dequeue(Enqueue(New(), v)) = New()**
- **Front(Enqueue(Q, w)) = Front(Enqueue(Enqueue(Q, w),v))**
- **Dequeue(Enqueue(Enqueue(Q, w),v)) = Enqueue(Dequeue(Enqueue(Q, w)),v)**

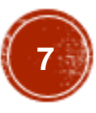

- Create a queue using an array in a circular fashion
- A maximum size N is specified, e.g.  $N = 1,000$ .
- The queue consists of an N-element array Q and two integer variables:
	- *f,* index of the front element (head – for dequeue)

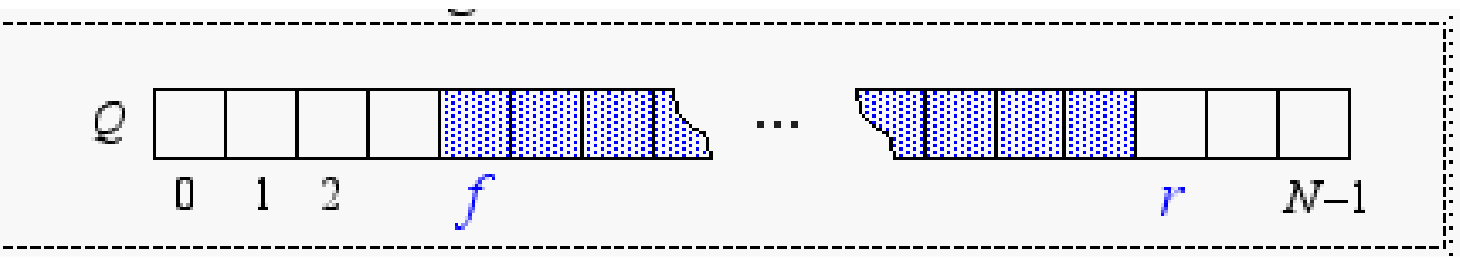

• *r*, index of the element after the rear one (tail – for enqueue)

- Create a queue using an array in a circular fashion
- A maximum size N is specified, e.g.  $N = 1,000$ .
- The queue consists of an N-element array Q and two integer variables:
	- *f,* index of the front element (head – for dequeue)
	- *r*, index of the element after the rear one (tail – for enqueue)

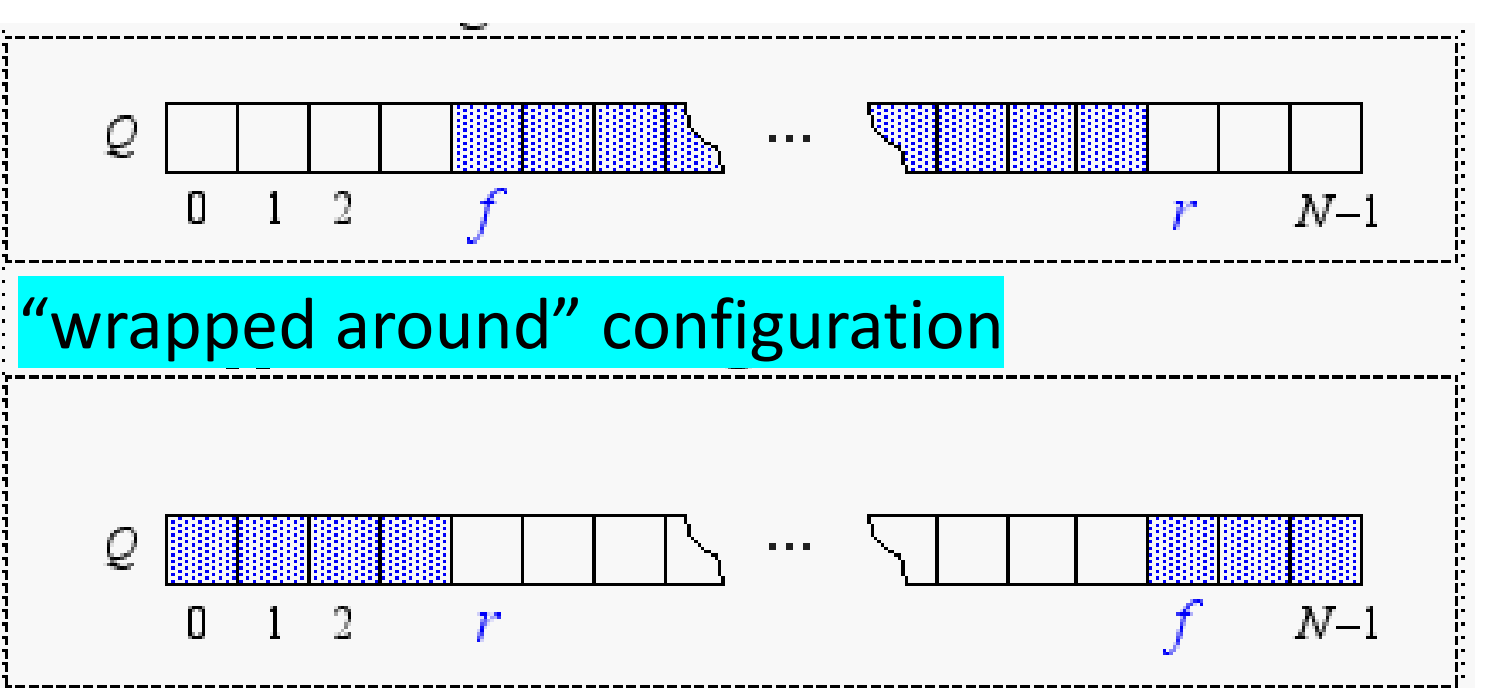

#### **Questions:**

#### *What does f==r mean?*

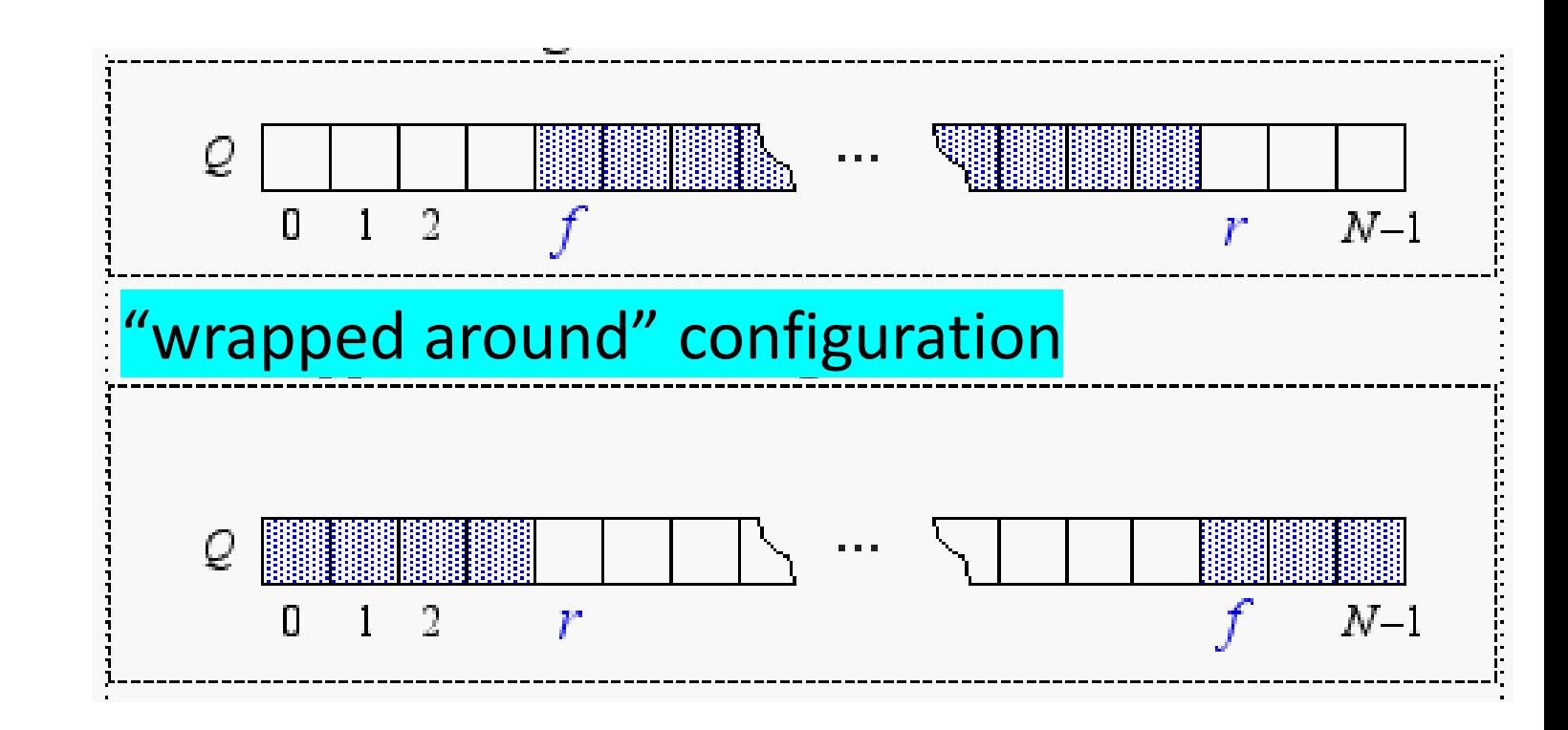

#### **Questions:**

#### *What does f==r mean?*

*Empty*

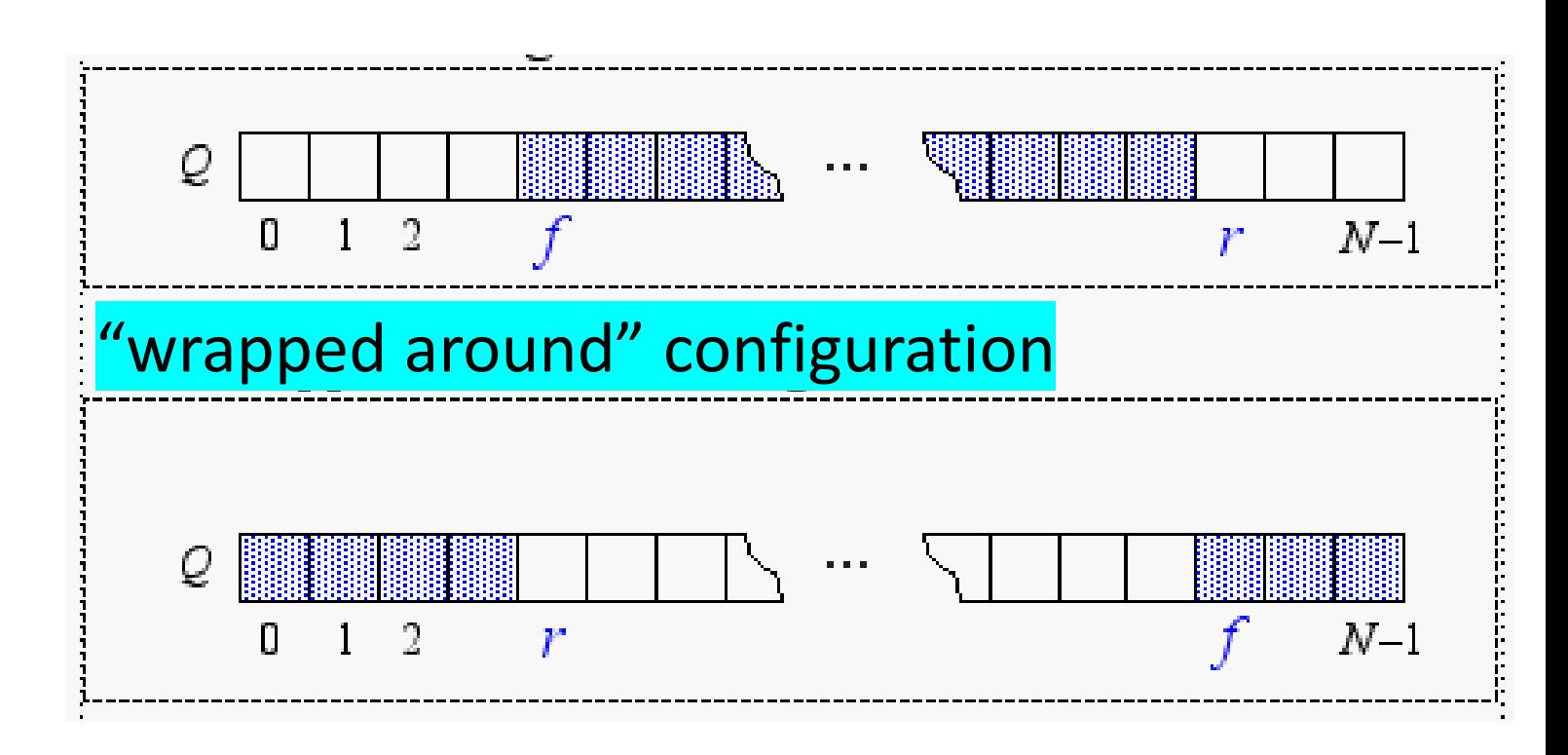

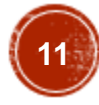

#### **Questions:**

#### *How do we compute the number of elements in the queue from f and r?*

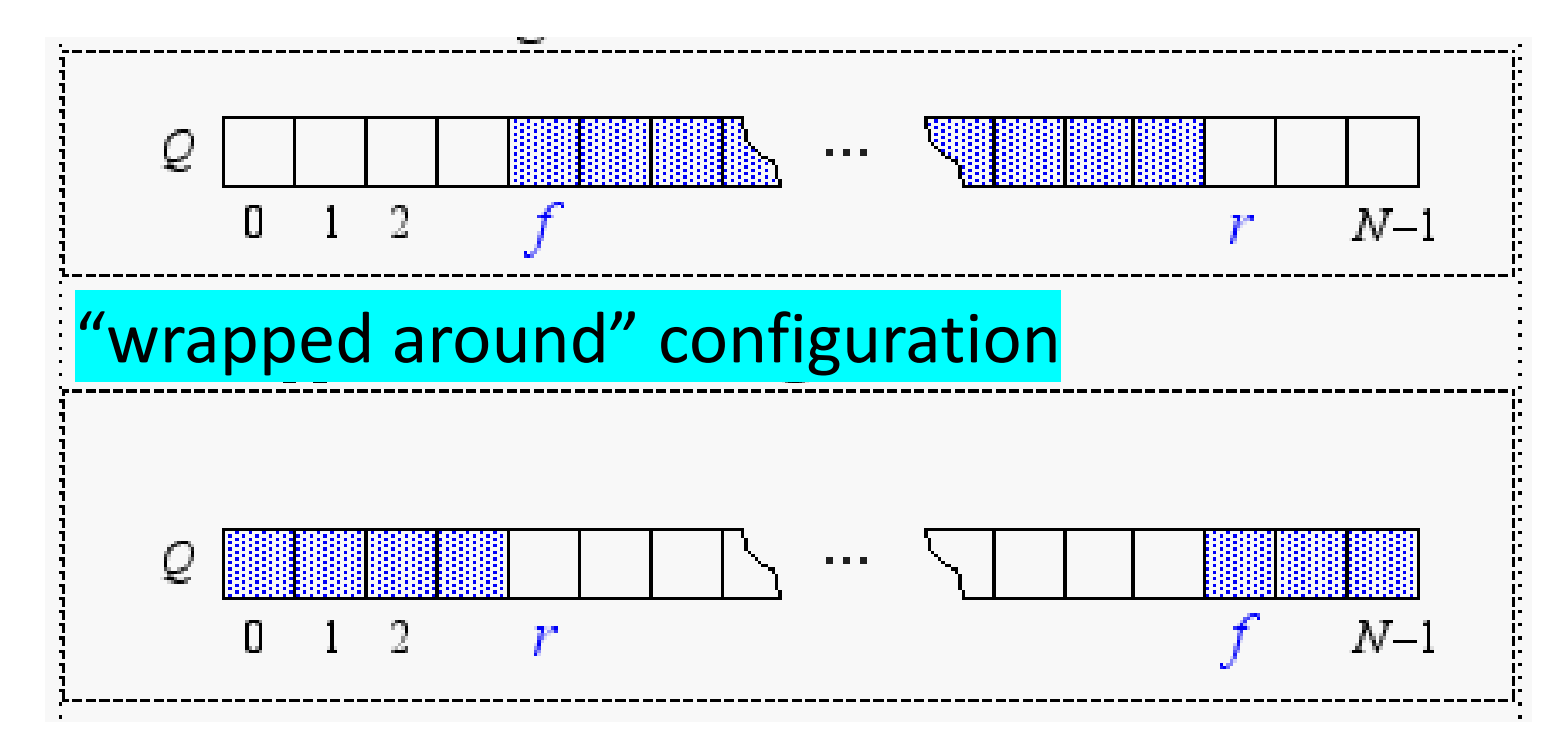

#### **Questions:**

#### *How do we compute the number of elements in the queue from f and r?*

- *if r > f, #elements = r – f*
- *if r < f,*
	- *#elements = N – f + r*
- *if r == f,*
	- *#elements = 0*

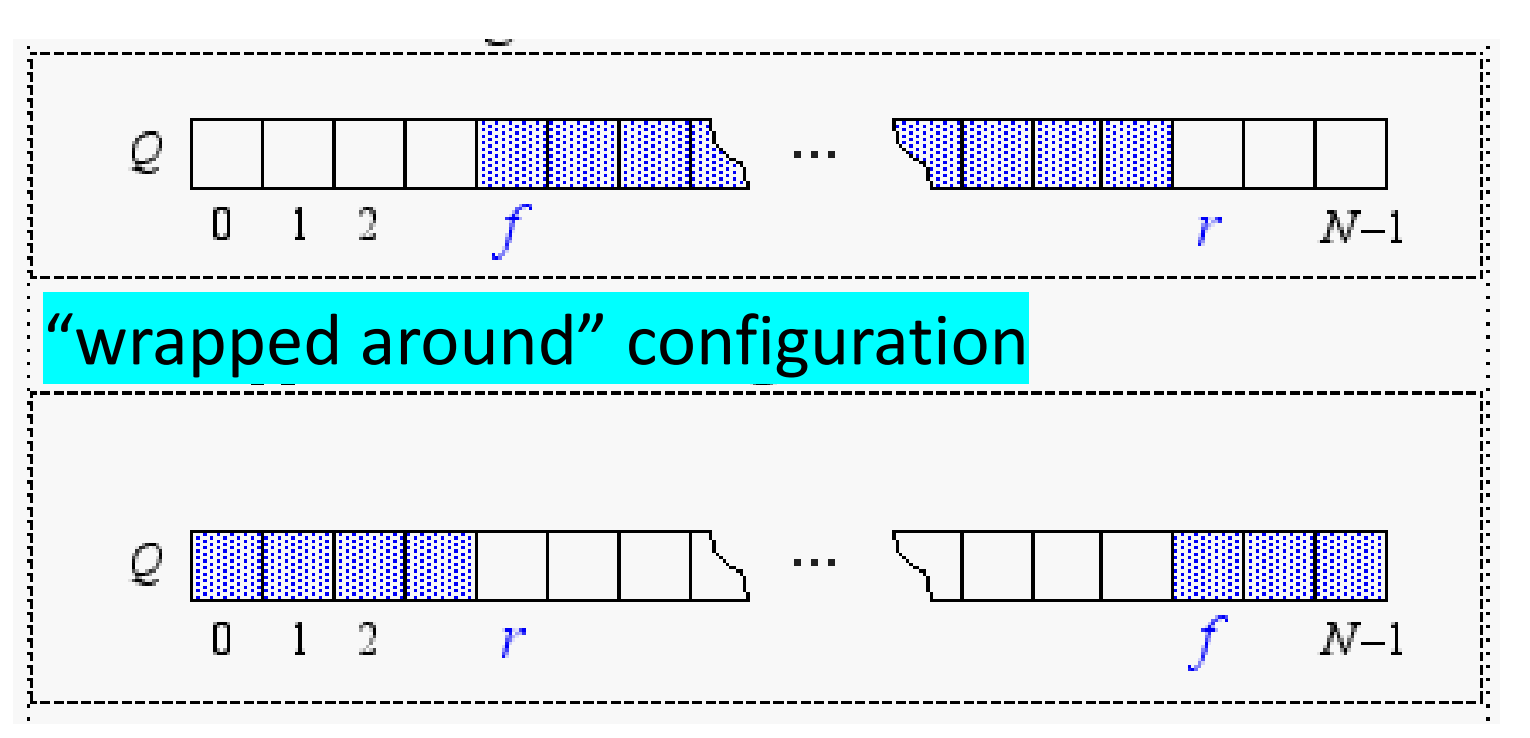

#### **Questions:**

#### *How do we compute the number of elements in the queue from f and r?*

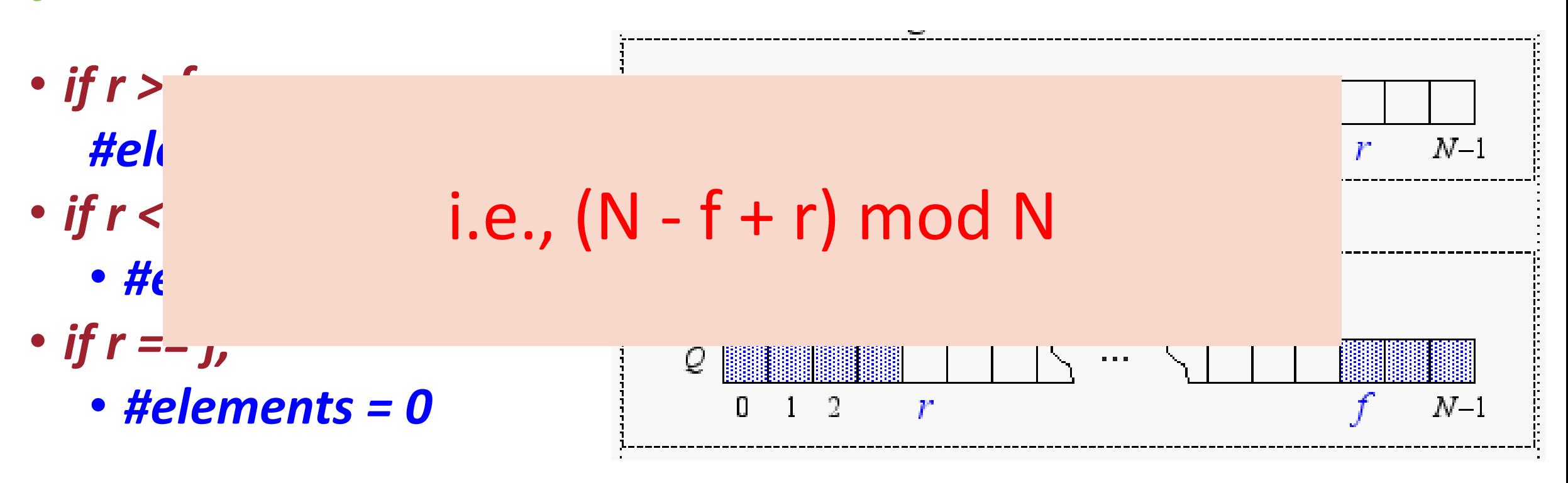

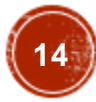

#### An Array-Based Queue: Pseudo Code

Algorithm **Size**(): return  $(N - f + r)$  mod N

```
Algorithm isEmpty():
return (f == r)
```
Algorithm **Front**(): if **isEmpty()** then print "Queue is Empty" return NULL return Q[f]

Algorithm **Dequeue**(): if **isEmpty()** then print "Queue is Empty"; return NULL  $temp = Q[f]$  $Q[f] = null$  $f = (f + 1) \text{ mod } N$ return temp Algorithm **Enqueue**(o): if **Size()** == N - 1 then print "Queue is Full"; return  $Q[r] = 0$  $r = (r + 1) \text{ mod } N$ 

## Implementing Queue with a Singly Linked List

• Nodes (*data*, *pointers*) connected in a chain by links

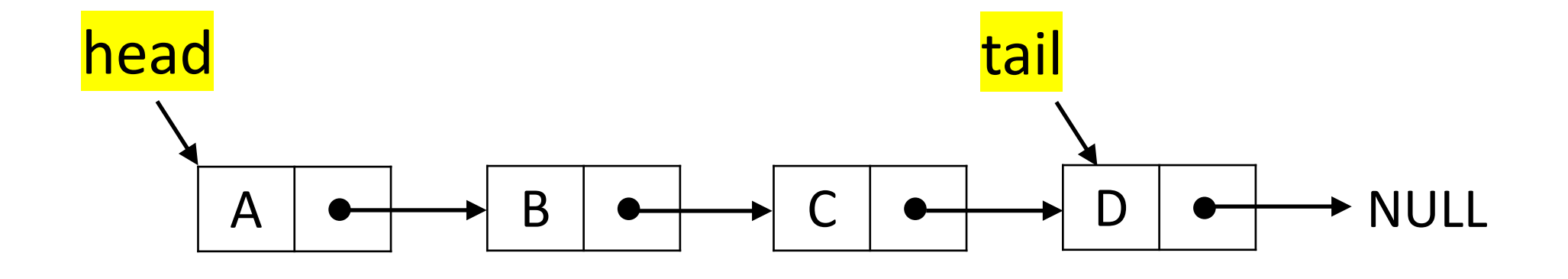

• The head of the list is the front of the queue, the tail of the list is the rear of the queue. *Why not the opposite?*

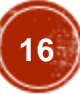

## Queue: Removing at the Head (Dequeue)

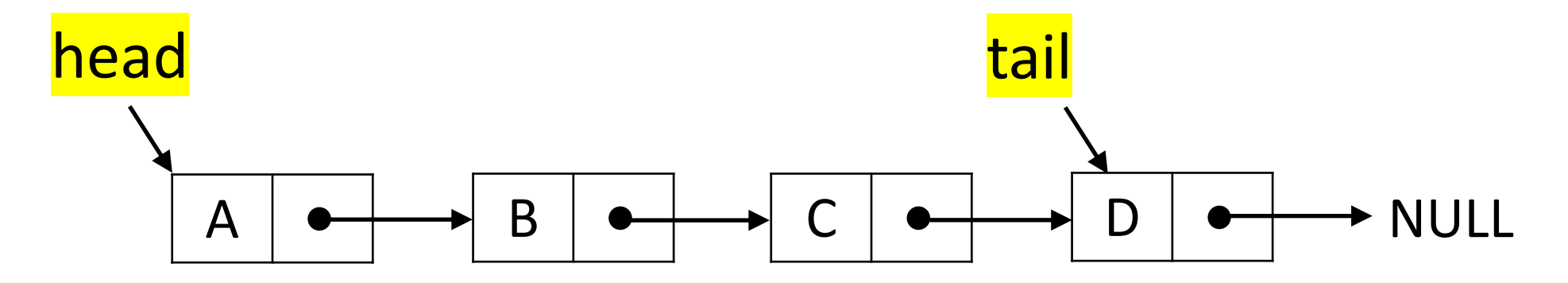

#### Advance head reference

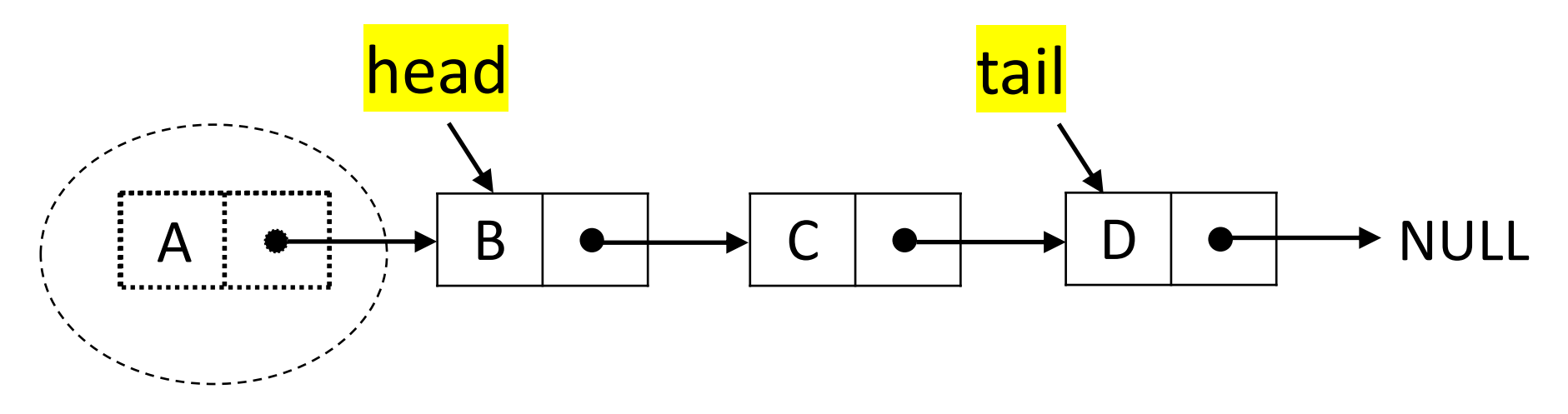

Inserting at the head is just as easy

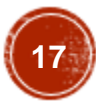

## Queue: Inserting at the Tail (Enqueue)

#### Create a new node

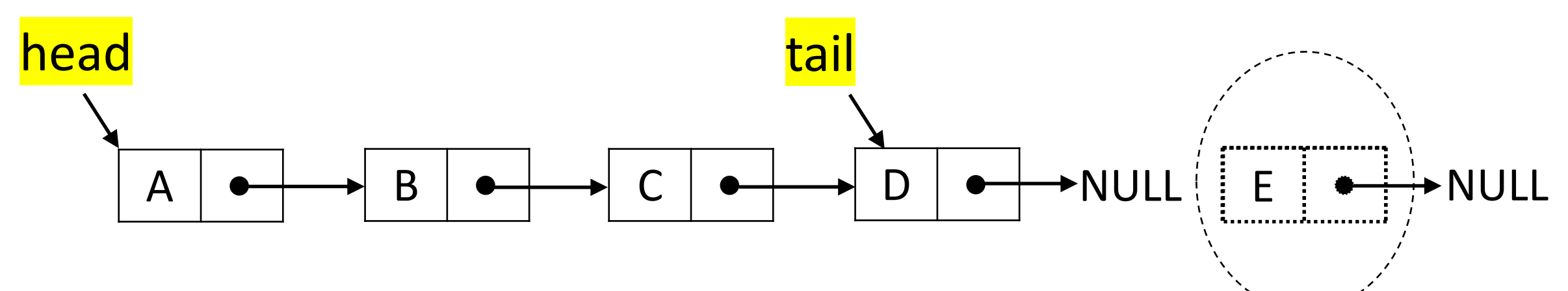

## Queue: Inserting at the Tail (Enqueue)

#### Create a new node

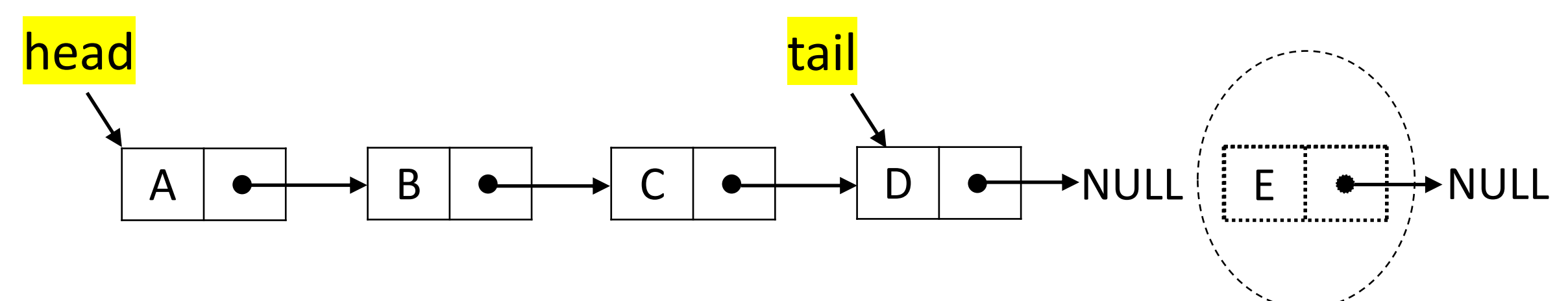

#### Chain it and move the tail reference

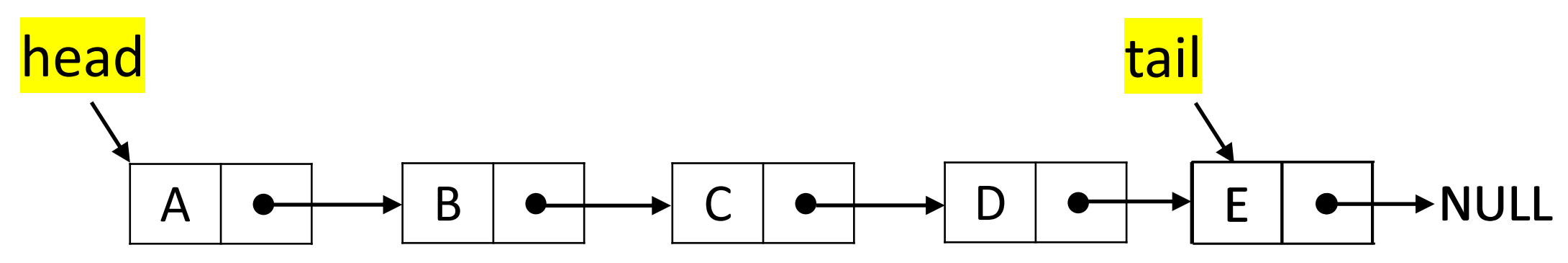

How about removing at the tail?

## Double-Ended Queue

- A double-ended queue, or deque, supports insertion and deletion from the front and back.
- The Deque supports following fundamental methods:
	- **insertFirst(S**:*ADT*, **o**:element**)**:*ADT* Inserts e at the beginning of deque.
	- **insertLast(S**:*ADT*, **o**:element**)**:*ADT* Inserts e at the end of deque.
	- **removeFirst(S**:*ADT***)**:*ADT* Removes the first element.
	- **removeLast(S**:*ADT***)**:*ADT* Removes the last element.
	- **first(S**:*ADT***)**:*element* Return the first element.
	- **last(S**:*ADT***)**:*element* Return the last element.

Implementing Deques

With Singly Linked Lists

- Not a good idea
	- As deletion at tail is costly

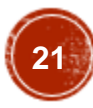

Implementing Deques

With Singly Linked Lists

- Not a good idea
	- As deletion at tail is costly

## Solution: Use Doubly Linked List

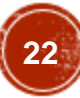

- Deletions at the tail of a singly linked list cannot be done in constant time.
- To implement a deque, we use a doubly linked list with special header and trailer nodes

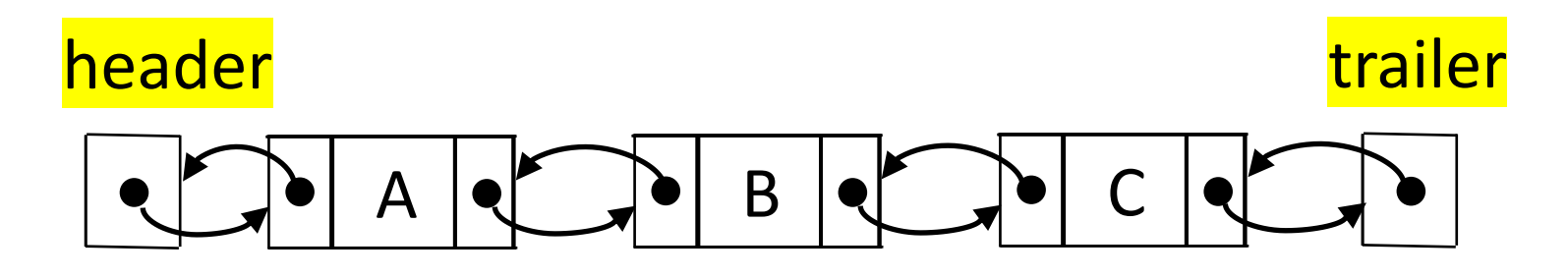

- A node of a doubly linked list has a next and a prev link.
- By using a doubly linked list, all the methods of a deque run in  $O(1)$ time.

- When implementing a doubly linked lists, we add two special nodes to the ends of the lists: the header and trailer nodes.
	- The *header* node goes before the first list element. It has a valid next link but a null prev link.
	- The *trailer* node goes after the last element. It has a valid prev reference but a null next reference.

**NOTE***: the header and trailer nodes are sentinel or "dummy" nodes because they do not store elements. Here's a diagram of our doubly linked list:* header trailer

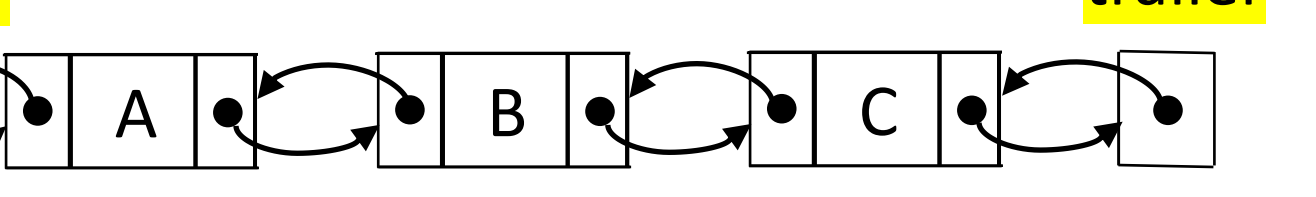

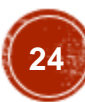

Here's a visualization of the code for removeLast().

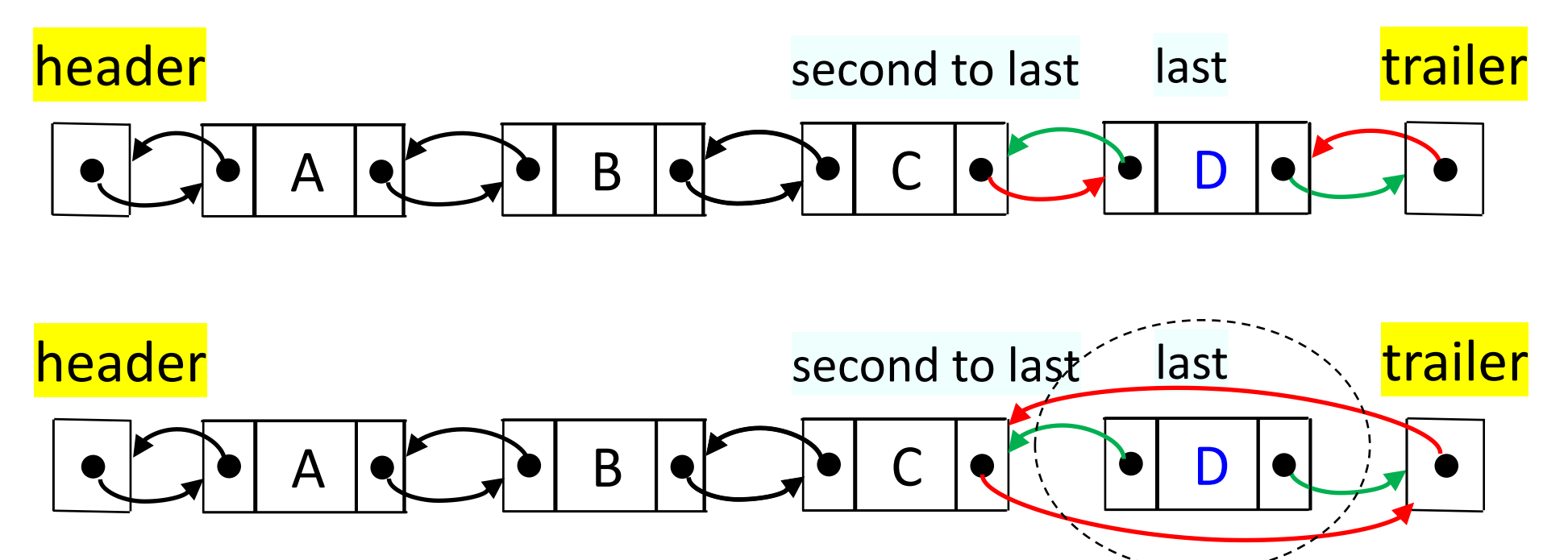

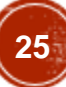

Here's a visualization of the code for removeLast().

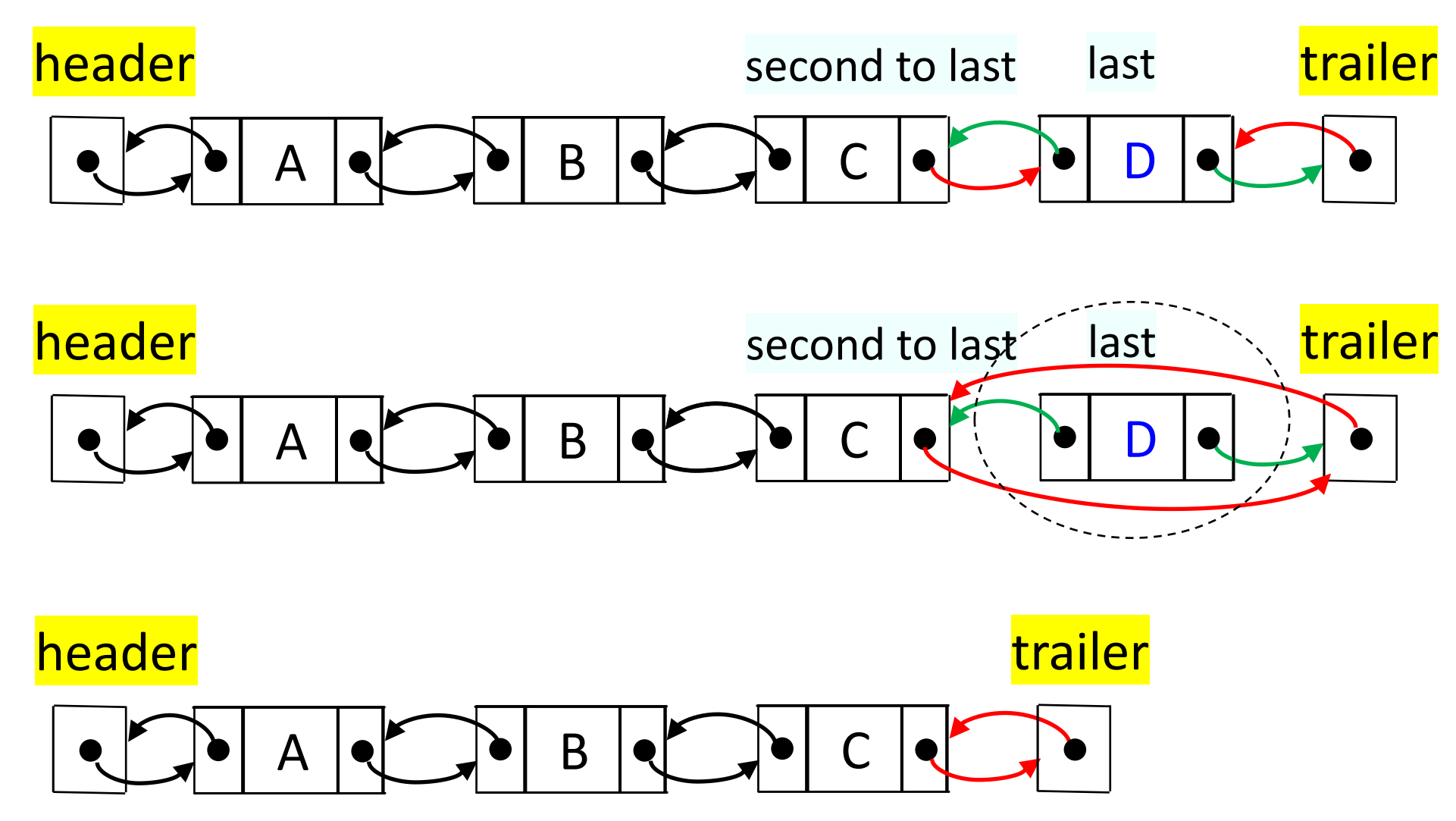

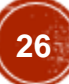

## Implementing Stacks and Queues with Deques

Implementing ADTs using implementations of other ADTs as building blocks

## Implementing Stacks and Queues with Deques

Implementing ADTs using implementations of other ADTs as building blocks

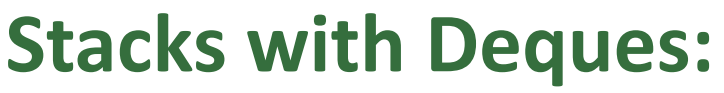

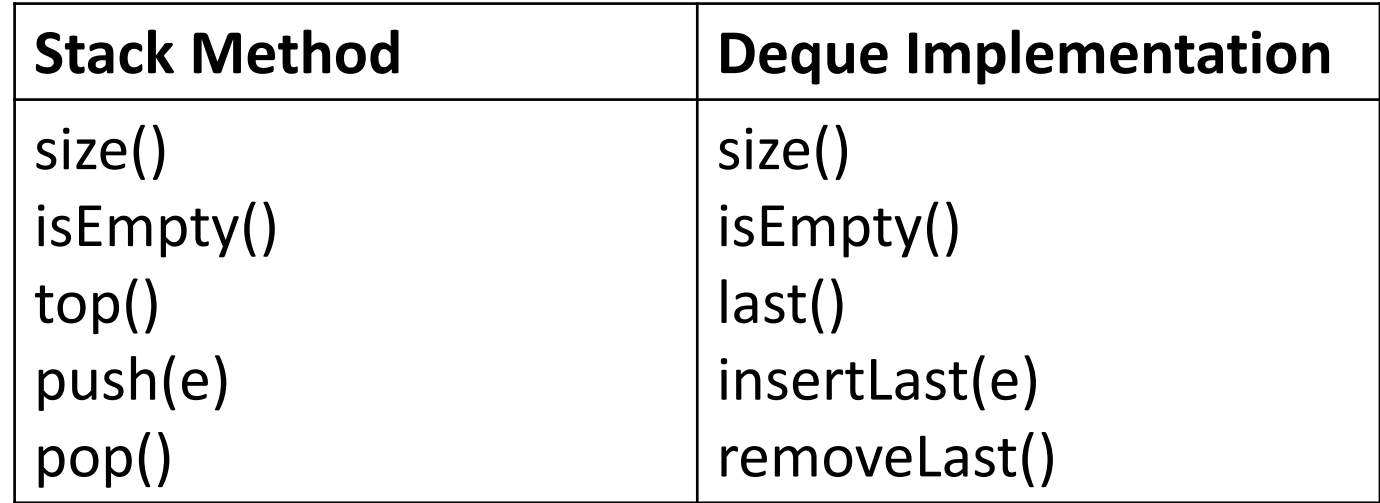

## Implementing Stacks and Queues with Deques

Implementing ADTs using implementations of other ADTs as building blocks

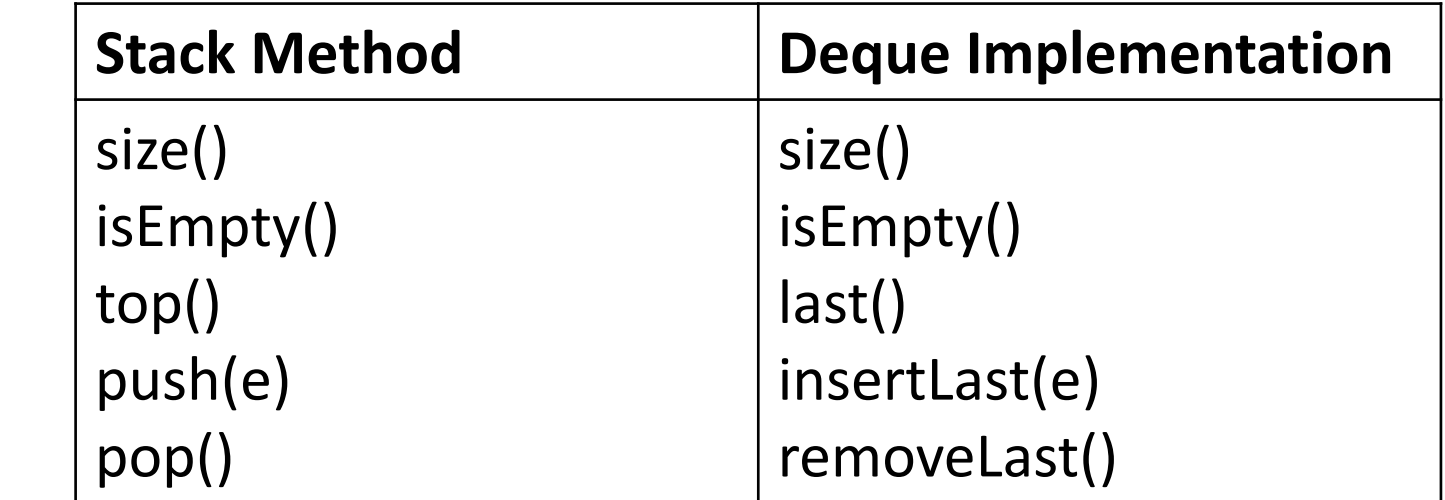

#### **Queues with Deques:**

**Stacks with Deques:**

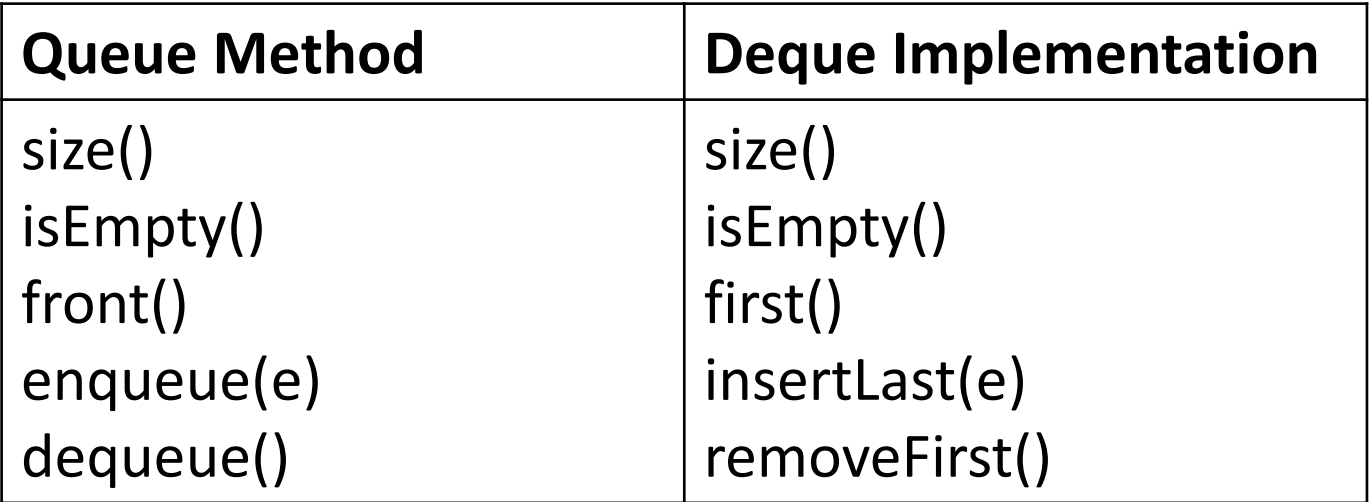

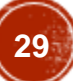

#### Circular Lists

- No end and no beginning of the list, only one pointer as an **entry point**
- *Circular doubly linked list with a sentinel* is an elegant implementation of a stack or a queue

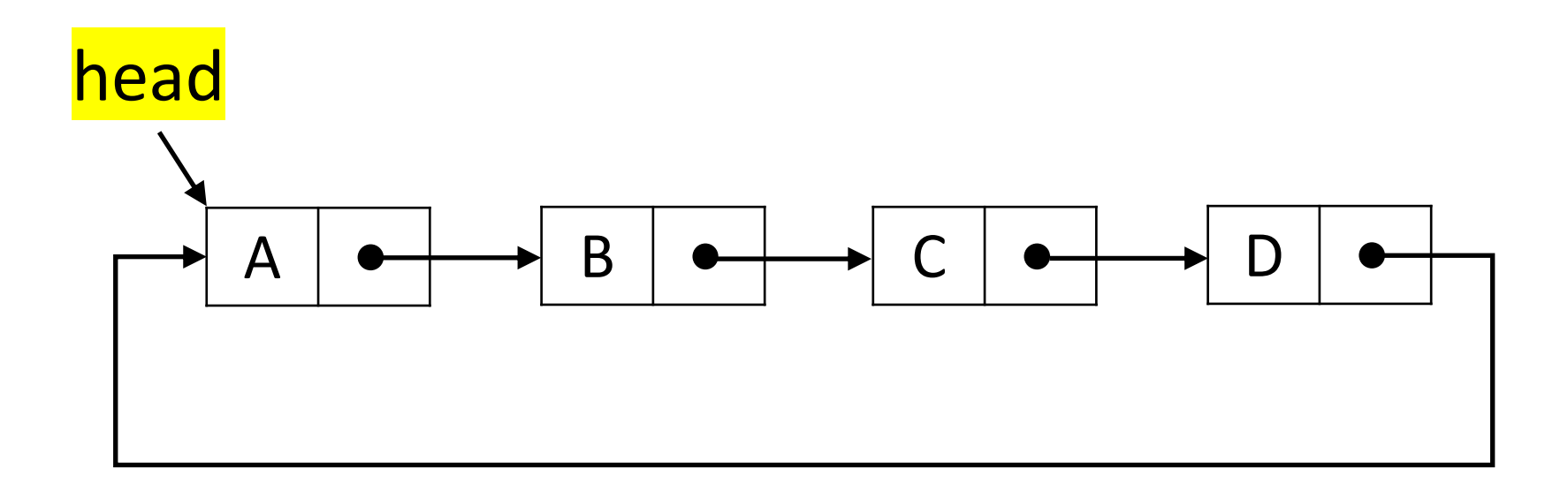

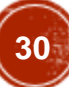

#### Circular Lists

• **Insertion a node F at head:** create a new node, insert between A and B, copy A to this new node and replace A of head node with F.

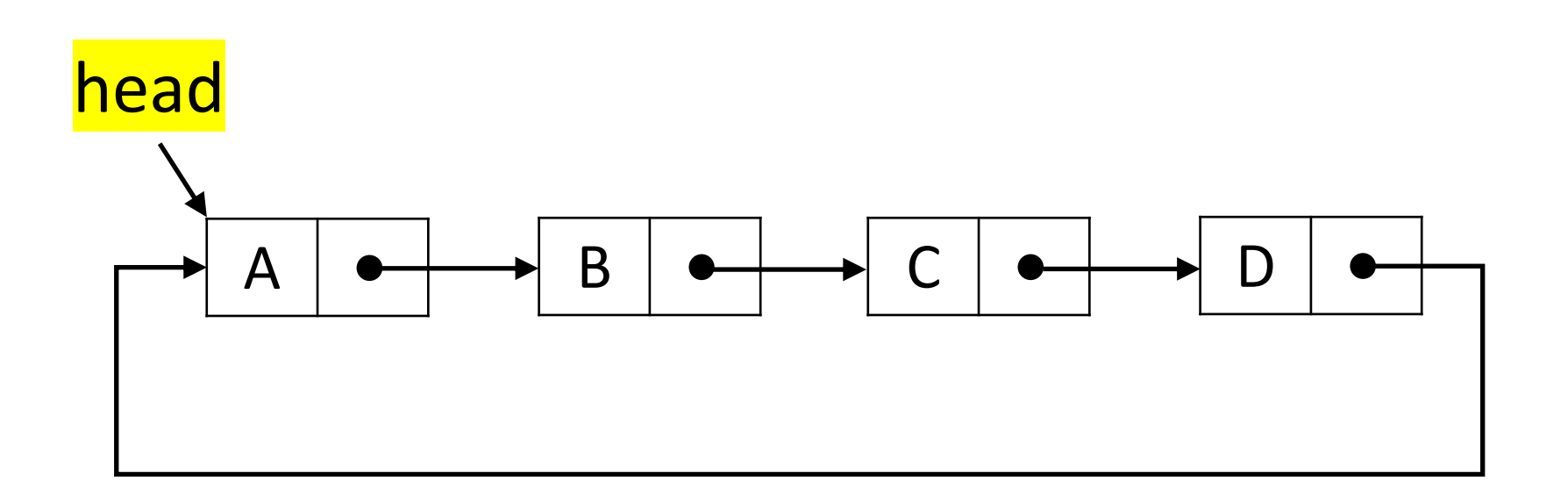

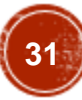

#### Circular Lists

• **Deleting the head node:** copy node B to node A and delete original node B.

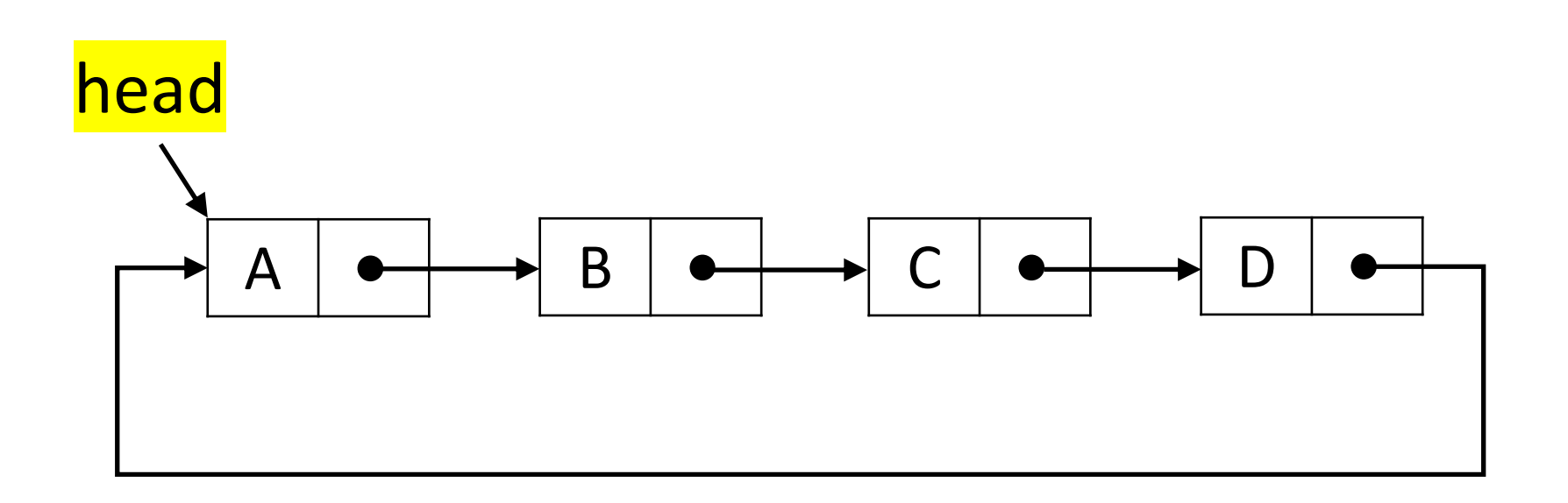

## Acknowledgement

• IIT Delhi

## Thank You

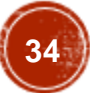